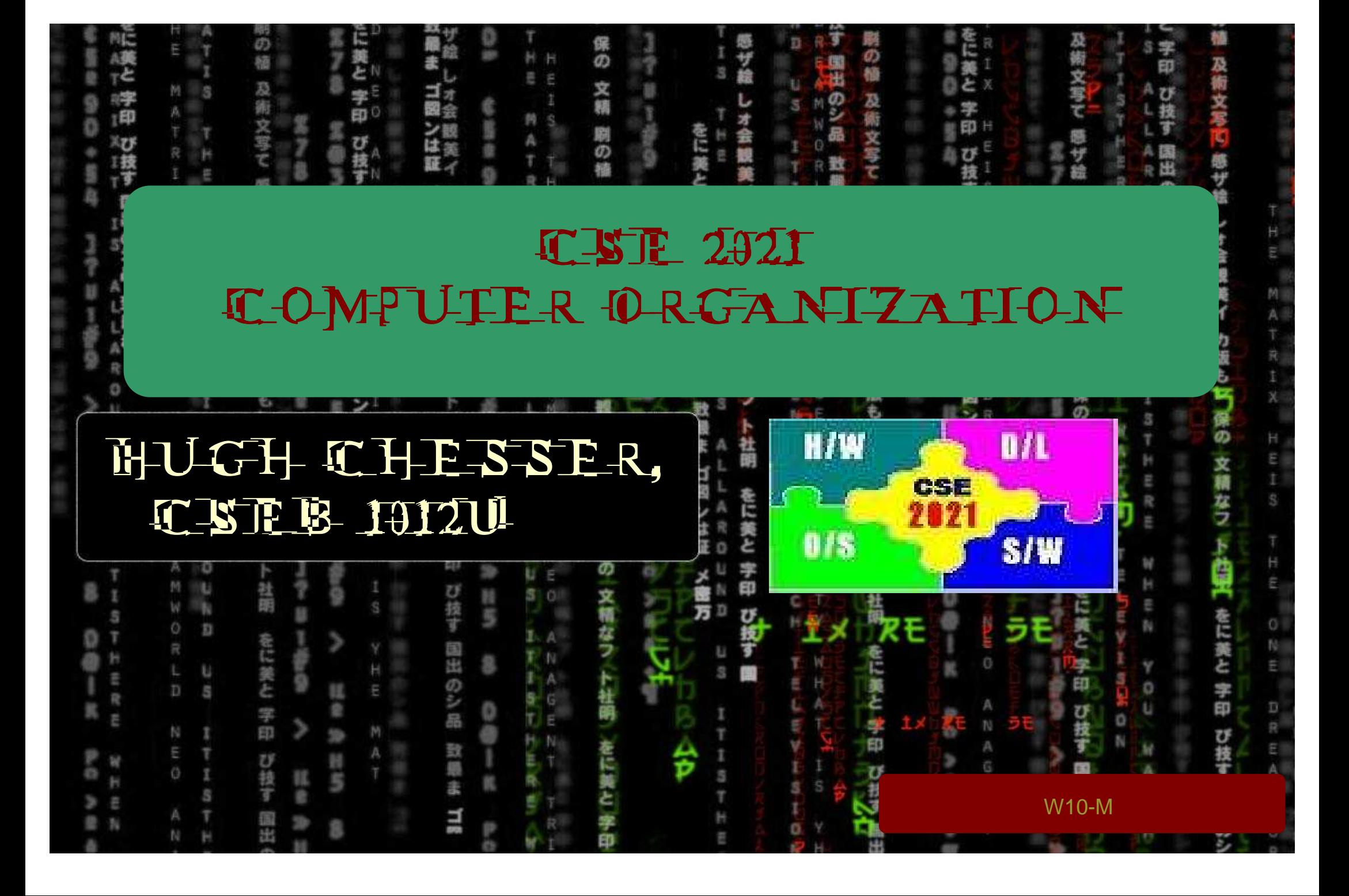

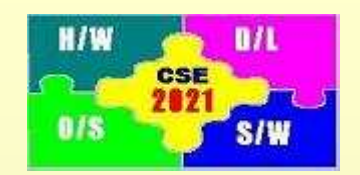

# **Agenda**

Topics: 1. Multiple cycle implementation

Patterson: Section 4.5

Reminder: Quiz #2 – Next Wednesday (November 11)

#### **Multicycle Implementation**

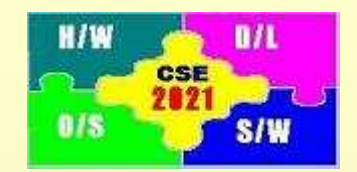

Instruction:

- —————— Execution of each instruction is broken into different steps
- Each step requires 1 clock cycle
- Each instruction takes multiple clock cycles

Functional Unit:

- Can be used more than once in an instruction (but still only once in a clock cycle) Advantages:
- Functional units can be shared
- ALU and adder is combined
- Single memory is used for instructions and data

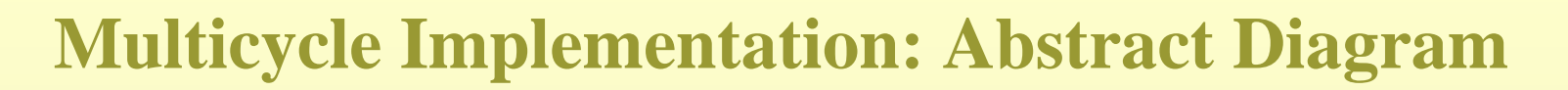

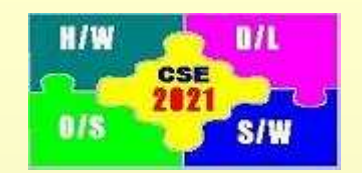

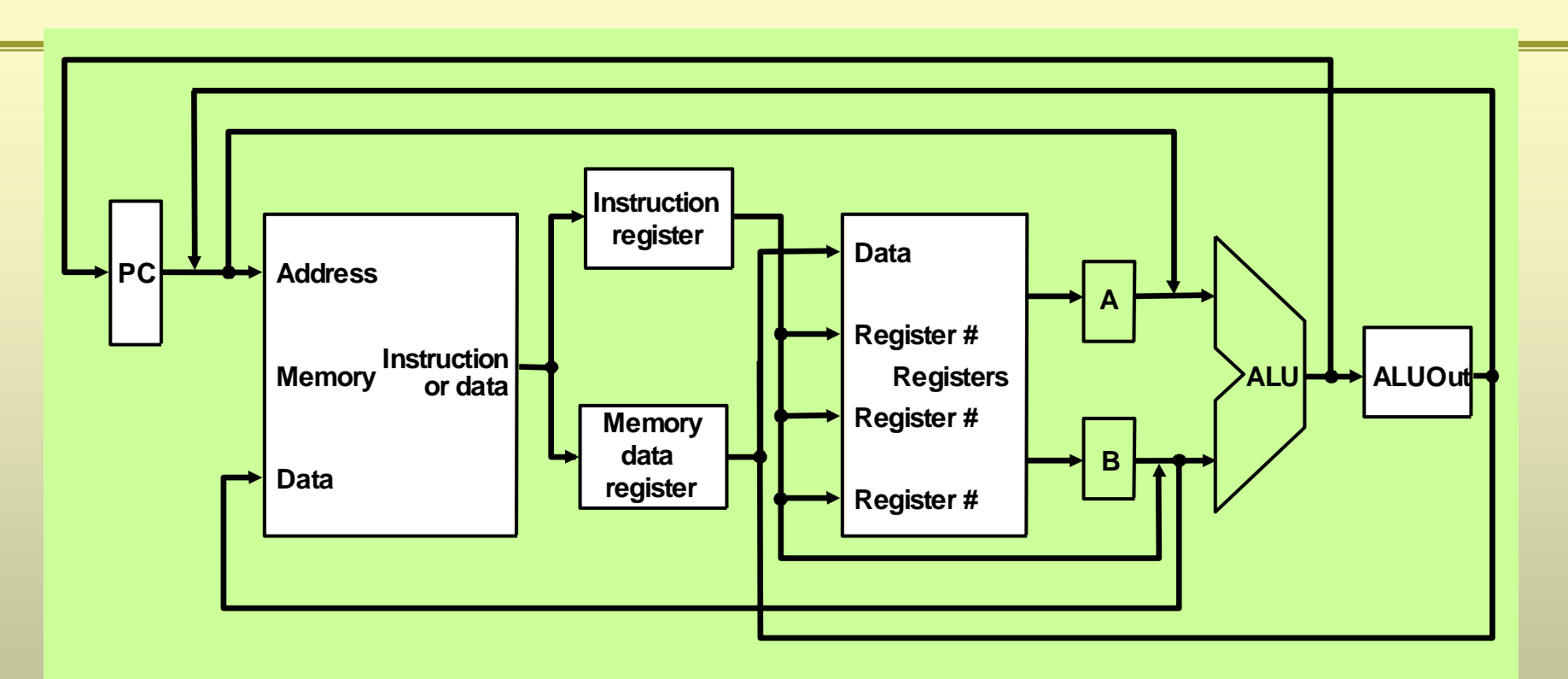

- One ALU is used for incrementing PC and for arithmetic operations
- Data memory and Instruction memory are combined
- 5 additional registers are added
	- 1.An instruction register (IR) to hold instructions before distributing data to register file or ALU
	- 2.A memory data register (MDR) to hold data before distributing to register file or ALU
	- 3.Registers A and B that hold data before the ALU
	- Register ALUout that hold data computed by ALU 4.

### **Multicycle Implementation: Multiplexers added**

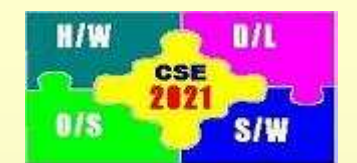

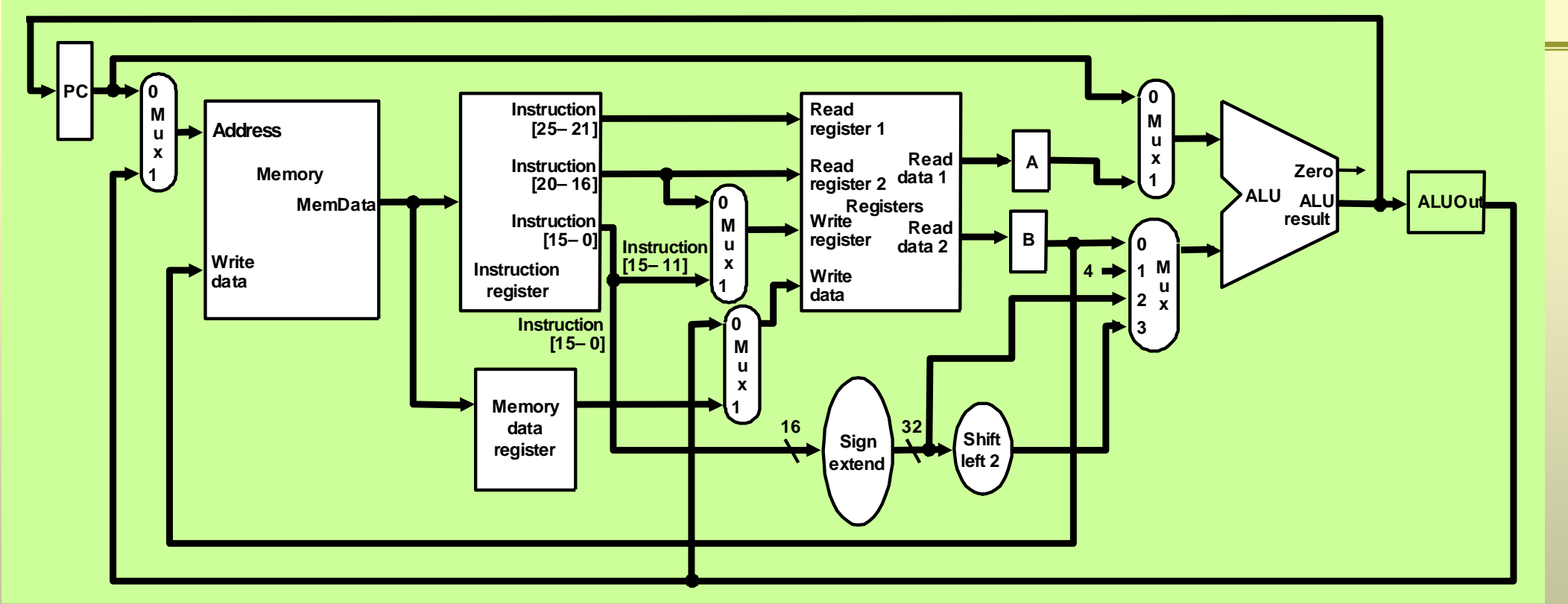

Because functional units are shared, multiplexers are added to select data between different devices

- 1.MUX before memory selects either the PC output (fetch instruction) or ALU output (storing data)
- 2.MUX before "write register" selects write-register number (instruction [15-11] or instruction [20-16])
- 3.MUX before "write data" selects data from "ALUOut" (R-type instruction) or "MemData" (lw instruction)
- 4.Upper MUX before ALU selects PC output (increment PC) or "Read data 1" (R-type instruction)
- W10-M5.Lower MUX before ALU selects "Read data 2", or "sign extended instruction [15-0]" or shift left sign extended instruction[15-0], or 4

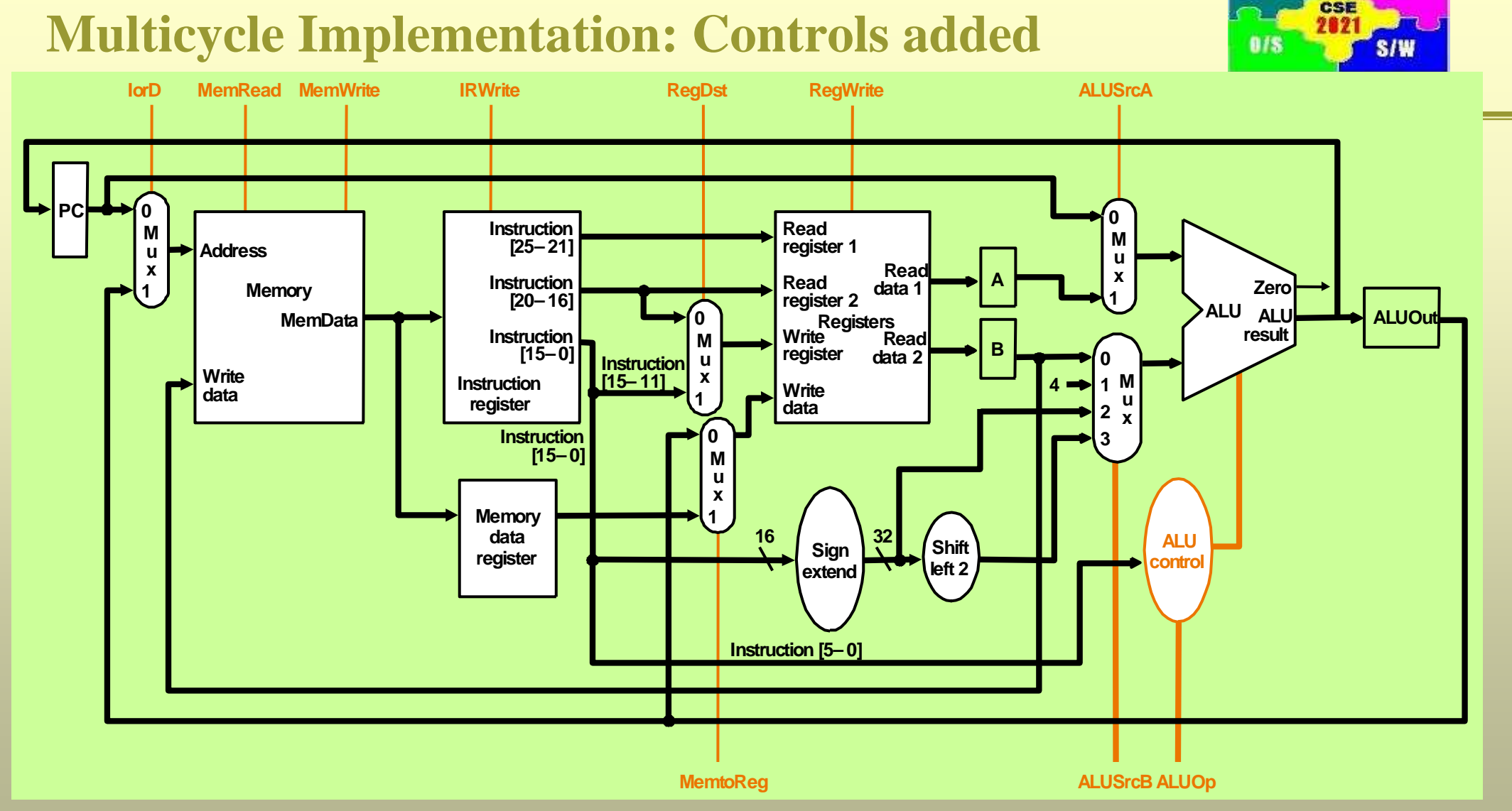

Because functional units are shared, multiplexers are added to select data between different devices

- 1.MUX before memory selects either the PC output (fetch instruction) or ALU output (storing data)
- MUX before "write register" selects write-register number (instruction [15-11] or instruction [20-16]) 2.

**H/W** 

n/L

#### **Multicycle Implementation: Control Units added**

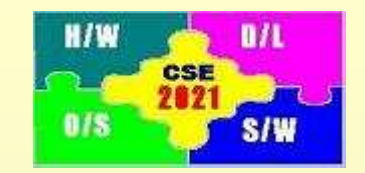

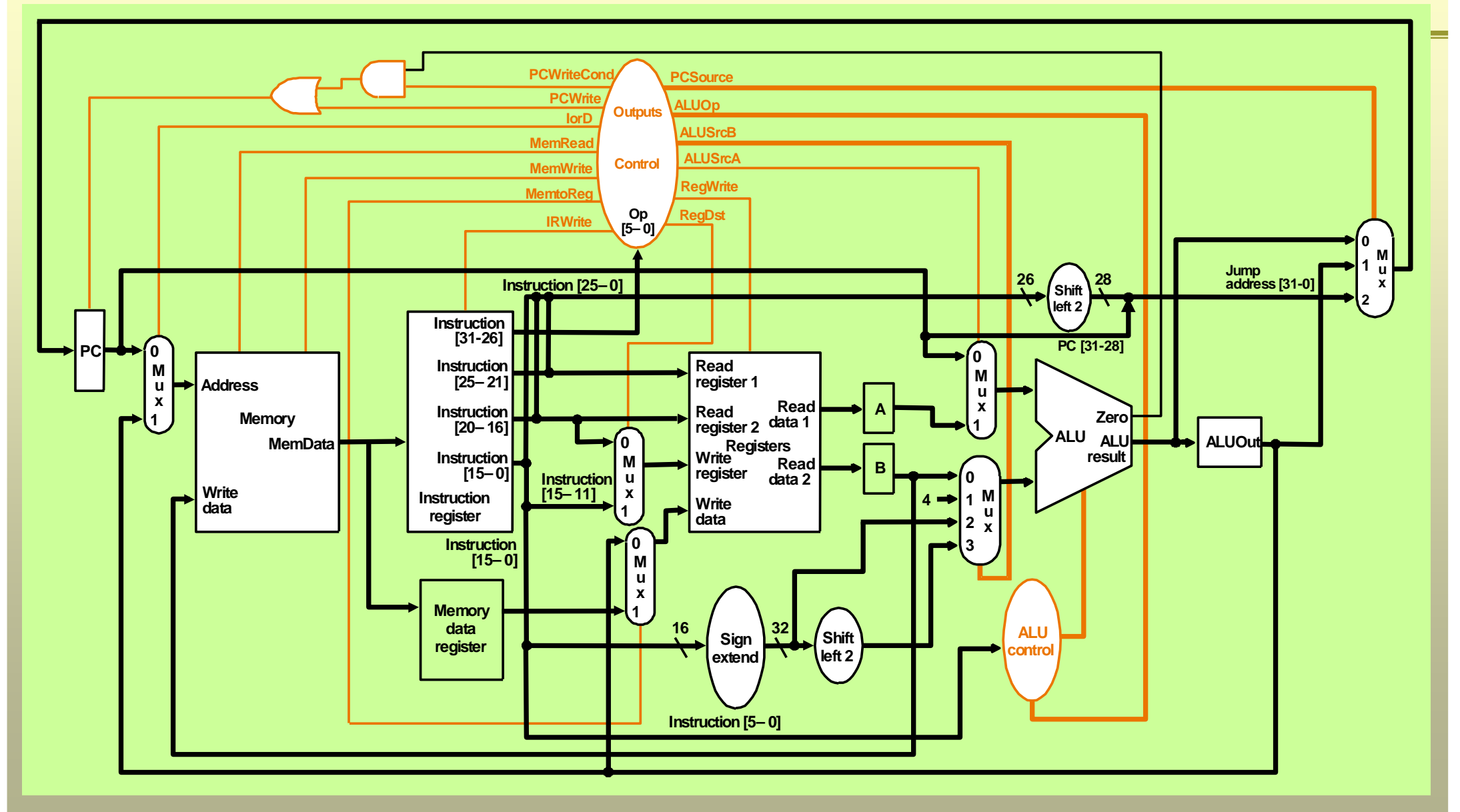

### **Action of 1-bit Control Signals**

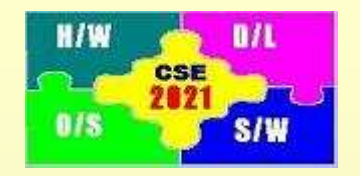

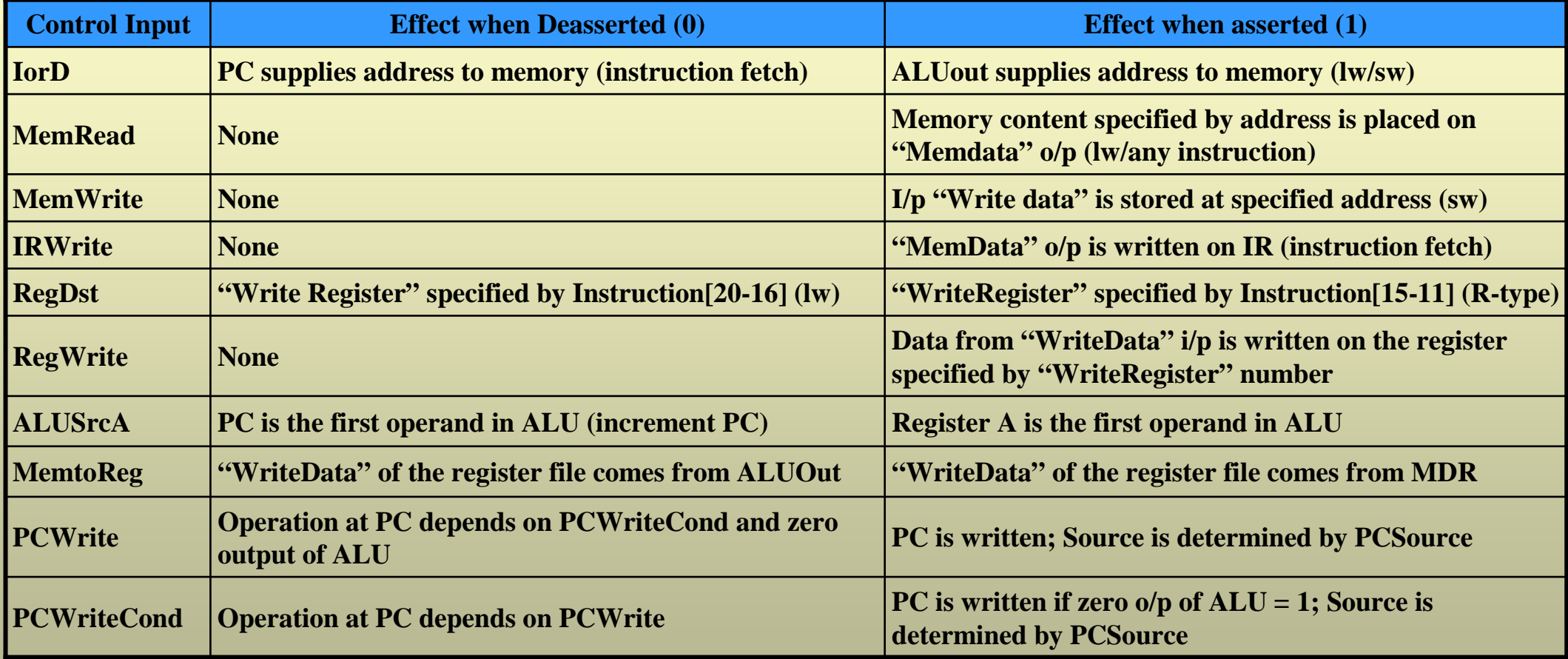

#### **Action of 2-bit Control Signals**

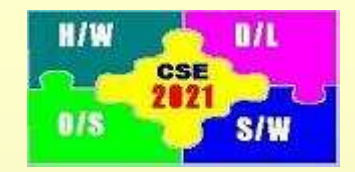

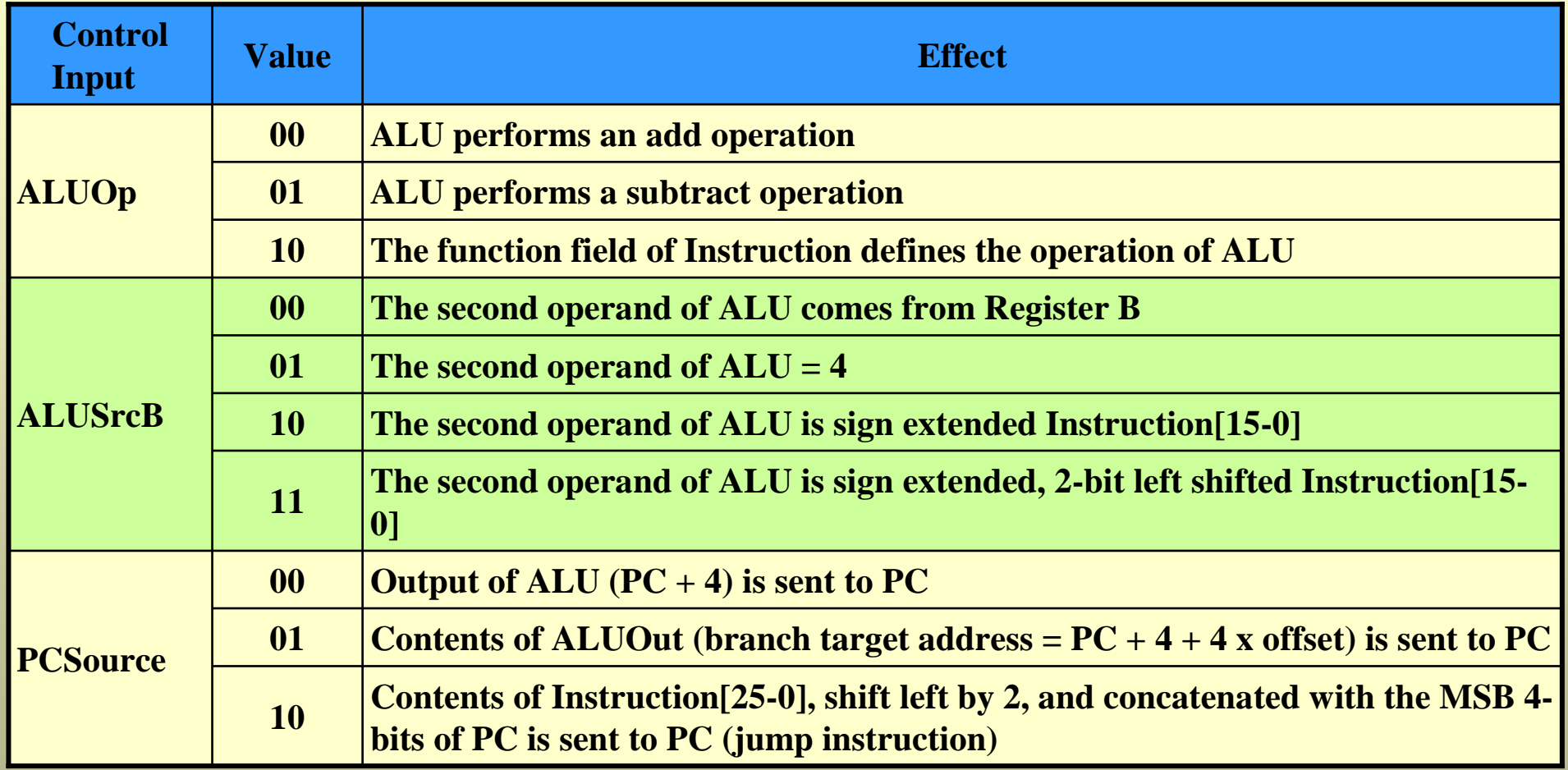

#### **Multicycle Implementation: Control Units added**

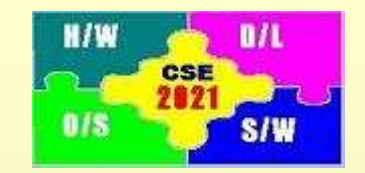

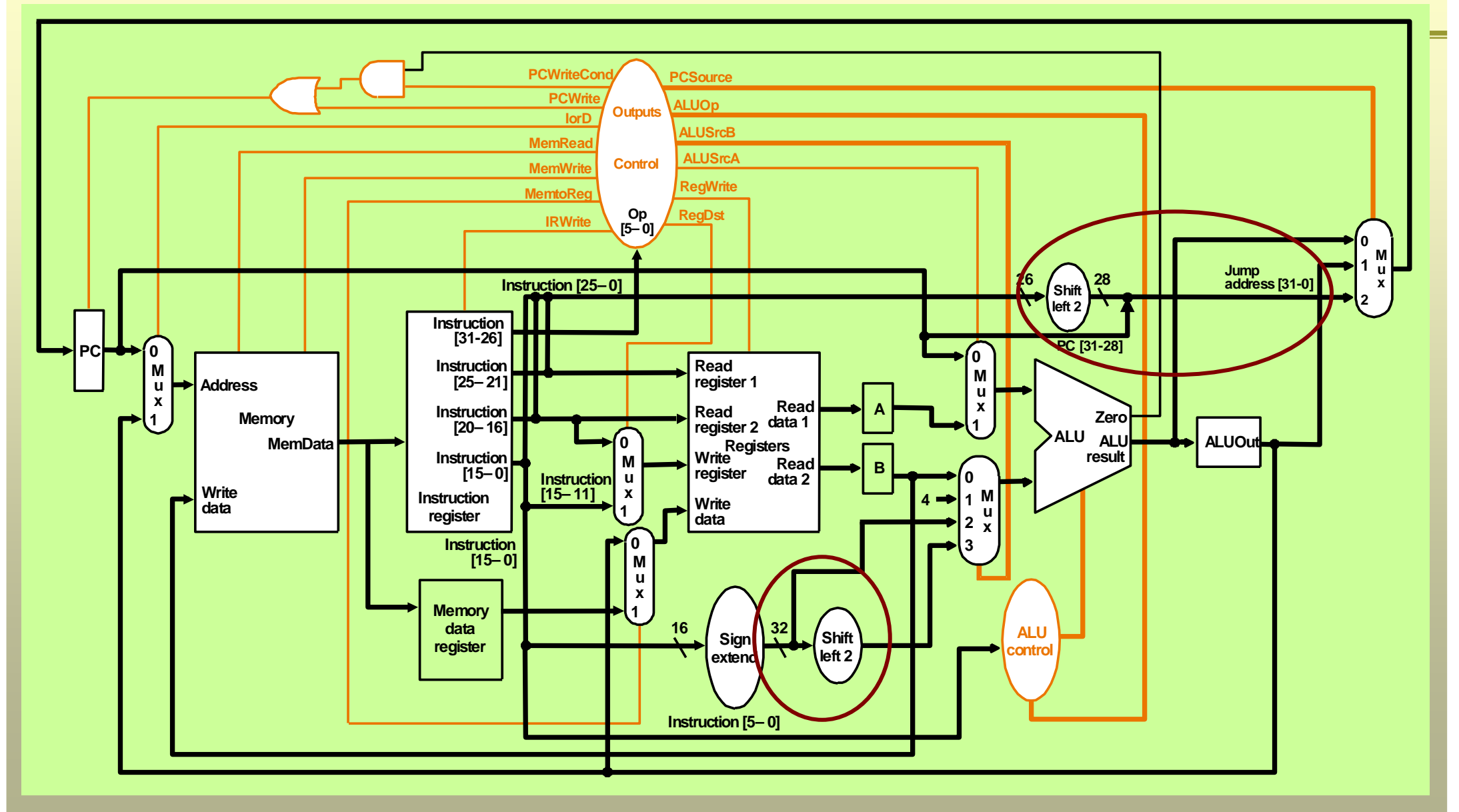

# **Shift Left 2?**

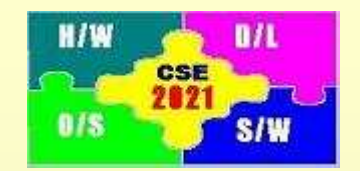

#### *What two instructions require the "Shift Left 2" block?*

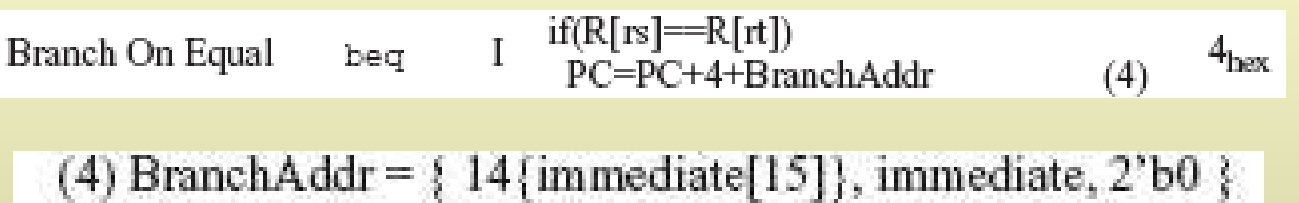

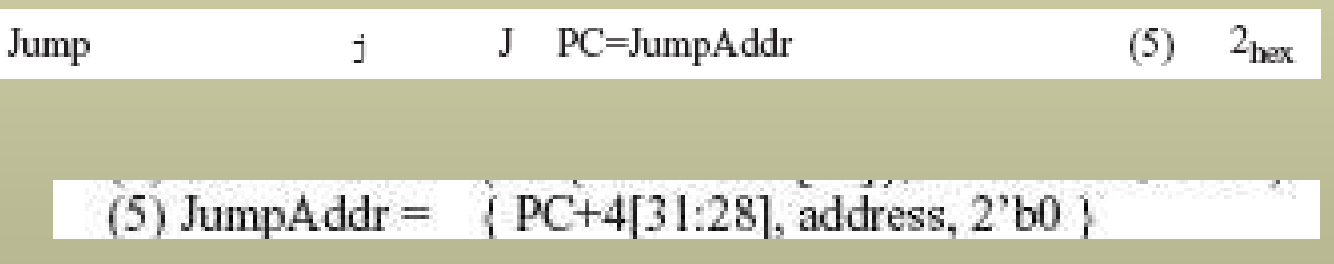

## **Breaking the Instruction Execution into Clock Cycles**

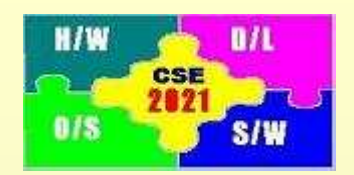

Execution of each instruction is broken into a series of steps

- Each step is balanced to do almost equal amount of work
- Each step takes one clock cycle
- Each step contains at the most 1 ALU operation, or 1 register file access, or 1 memory access
- Operations listed in 1 step occurs in parallel in 1 clock cycle
- Different steps occur in different clock cycles
- Different steps are:<br>1. IF: Instruction
	- IF: Instruction fetch step
	- 2. ID: Instruction decode and register fetch step
	- 3. EX: Execution, memory address computation, or branch completion step
	- 4. MEM: Memory access of R-type instruction completion step
	- 5. WB: Write back completion step

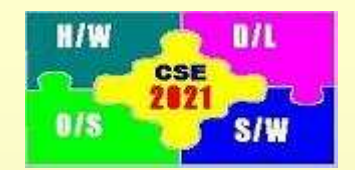

Fetch instruction from memory and compute the address of next sequential instruction

**IR = Memory[PC];PC = PC + 4;**

Operation:

- 1. Send PC to the memory as address  $(IorD = 0)$
- 2. Read memory cell defined by PC (MemRead  $= 1$ )
- 3. Copy output of memory (MeMdata) into IR (IRwrite  $= 1$ )
- 4. Increment PC by 4 (ALUSrcA =  $0$ , ALUSrcB =  $01$ , PCSrc =  $00$ )
- 5. Store  $(PC + 4)$  into PC  $(PCWrite = 1)$

### **Step 2: Instruction Decode and Register Fetch**

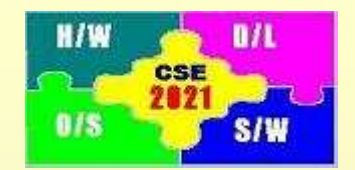

Read register rs in register file and store content of rs in register ARead rt in register file and store content of rt from register fileCompute branch target address

**A = Reg[IR[25-21]];B = Reg[IR[20-16]];ALUOut = PC + (sign-extend(IR[15-0]) << 2);**

Operation:

- 1. Access register file to write rs in A.
- 2. Access register file to write rt in B.
- 3. Compute branch target address and store in ALUOut (ALUSrcA  $= 0$ ; ALUSrcB  $= 11$ ) Remember that ALU must add  $(ALUOp = 00)$

After this step, one of the four actions are possible: Memory reference (lw/sw), R-type, Branch, or Jump

#### **Step 3: Execution, Memory address Computation, or Branch Completion**

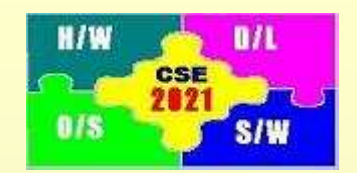

Memory Reference (sw/lw):

```
ALUOut = A + sign-extend(IR[15-0])
```
ALU adds content of A and sign-extend(IR[15-0]) (ALUSrcA = 1, ALUSrcB = 10),  $(ALUOp = 00)$ 

R-type (add/sub/or/and):

**ALUOut = A op B**

ALU performs specified operation on A and B (ALUSrcA = 1, ALUSrcB =  $00$ ),

Operation of ALU is determined by the function field code  $(ALUOp = 10)$ 

Branch (beq):

**if (A == B) PC = ALUOut;**

ALU does the equal comparison operation on A and B (ALUSrcA  $= 1$ , ALUSrcB  $= 00$ ), ALU must subtract  $(ALUOp = 01)$ 

Update PC with ALUOut if  $A = B$  (PCWriteCond = 1, PCSource = 01)

Jump (j):

```
PC = PC[31-28] || (IR[25-0) << 2);
```
PC gets overwritten by output of jump address MUX (PCSource  $= 10$ , PCWrite  $= 1$ )

### **Step 4: Memory Access or R-type Instruction Completion**

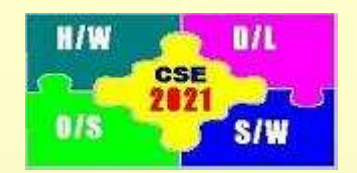

Memory Reference (sw/lw):

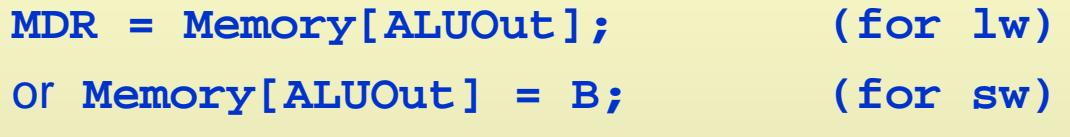

- 1. Address from ALUOut is applied at "address"  $i/p$  of memory (IorD = 1)
- 2. For sw, MemWrite = 1. For lw, MemRead = 1.

R-type Instruction (add/sub/or/and):**Reg[IR[15-11]] = ALUOut;**

ALUOut is stored into the register specified by IR[15-11] (MemtoReg = 0, RegWrite = 1)

#### **Step 5: Memory Write Back (Completion)**

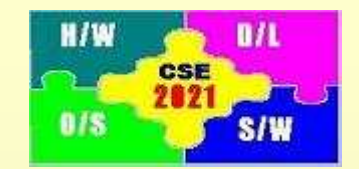

load (lw):

#### **Reg[IR[20-16]] = MDR;**

#### MDR is stored into the register specified by  $IR[20-16]$  (MemtoReg = 1, RegWrite = 1,

 $RegDst = 0$